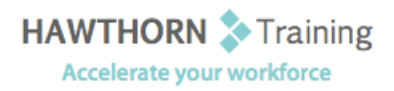

# **Course
Outline**

- Course Objective: Upon successful completion of this course, students will be able to: use Microsoft Office Word 2007 with other programs; collaborate on documents; manage document versions; add reference marks and notes; make long documents easier to use; and secure a document.
- Target Student: This course is designed for persons who want to gain skills necessary to manage long documents, collaborate with others, and secure documents. In addition, it will be helpful for persons preparing for the Microsoft Certified Application Specialist exams for Microsoft®
Office
Word
2007.
- Prerequisites: Students should be able to use Microsoft® Office Word 2007 to create, edit, format, save, and
print
business
documents
that
contain
text,
tables,
and
graphics.
Students
should
also be able to use a web browser and an email program. A basic understanding of XML would also be helpful. In order to understand how Word interacts with other applications in the Microsoft Office System, students should have a basic understanding of how worksheets and
presentations
work.

## **Course
Content**

## **1. Using
Microsoft®
Office
Word
2007
with Other
Programs**

- Link
to
a
Microsoft®
Office
Excel®
2007 Worksheet
- > Link a Chart to Excel Data
- **►** Send a Document Outline to Microsoft<sup>®</sup> Office
PowerPoint®
- Extract Text from a Fax
- Send a Document as an Email Message

## **2. Collaborating
on
Documents**

- Modify
User
Information
- **▶ Send a Document for Review**
- **▶** Review a Document
- ▶ Compare Document Changes
- Merge
Document
Changes
- ▶ Review Track Changes and Comments

#### **3. Managing
Document
Versions**

- Create
a
New
Version
of
a
Document
- **▶ Compare Document Versions**
- Merge
Document
Versions

## **4. Adding
Reference
Marks
and
Notes**

- > Insert Bookmarks
- Insert
Footnotes
and
Endnotes
- $\triangleright$  Add Captions
- > Add Hyperlinks
- Add
Cross‐References
- $\triangleright$  Add Citations and a Bibliography

#### **5. Making
Long
Documents
Easier
to
Use**

- > Insert Blank and Cover Pages
- $\triangleright$  Insert an Index
- > Insert Table of Figures
- ▶ Insert Table of Authorities
- > Insert Table of Contents
- ▶ Create a Master Document
- Automatically
Summarize
a
Document

#### **6. Securing
a
Document**

- Update
a
Document's
Properties
- $\triangleright$  Hide Text
- ▶ Remove Personal Information from a Document
- $\triangleright$  Set Formatting and Editing Restrictions
- Add a Digital Signature to a Document
- ▶ Set a Password for a Document
- Restrict
Document
Access